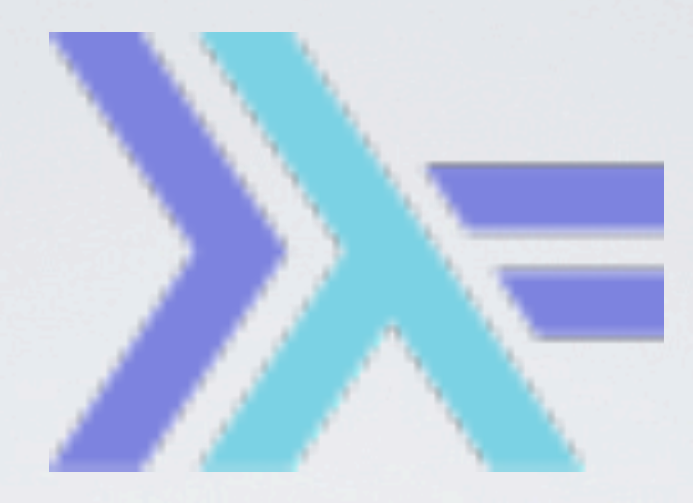

### Haskell's Take on the Expression Problem

### **Ralf Lämmel**

Universität Koblenz-Landau, Software Languages Team, Koblenz, Germany

*joint work with*

### **Oleg Kiselyov**

Fleet Numerical Meteorology and Oceanography Center, Monterey, CA

Slide deck and accompanying code distribution © 2010, Ralf Lämmel & Oleg Kiselyov

1

### Elevator speech

Suppose you have some data variants (say "apples" and "oranges") and you have some operations on such data (say "drink" and "squeeze"), how would you go about the design of data and operations so that you can hopefully add new data variants and new operations later on?

# Expression problem: Why the name?

- Consider such data:
	- Expressions as in programming languages:
		- Literals
		- Addition

– …

– …

- Consider such operations:
	- Pretty print expressions
	- Evaluate expressions
- Consider such extension scenarios:
	- Add another expression form
		- Cases for all existing operations must be added.
	- Add another operation
		- Cases for all existing expression forms must be added.

The name goes back to Phil Wadler who defined the expression problem in an **email** sent to mailing lists and individuals in November 1998.

# Expression problem: What problem?

- In basic OO programming:
	- It is easy to add new data variants.
	- It is hard to add new operations.
- In basic functional programming:
	- It is easy to add new operations.
	- It is hard to add new data variants.
- In OO programming with visitors:
	- It is easy to add new operations.

• ...

4

– It is hard to add new data variants.

### Data extensibility based on simple inheritance

- class *Expr*: The base class of all expression forms
	- Virtual methods:
		- method *prettyPrint*: operation for pretty-printing
		- method *evaluate*: operation for expression evaluation
	- Subclasses:

5

• class *Lit*: The expression form of "literals"

**Data** extensibility

• class *Add*: The expression form of "addition"

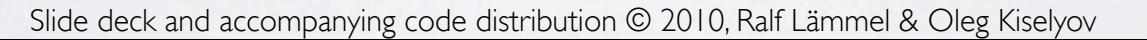

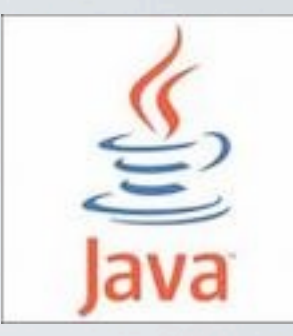

The class rooting all data variants

```
/**
 * The base class of all expression forms
 */
public abstract class Expr {
  /*
    * Operation for pretty printing
    */
  public abstract String prettyPrint();
  /*
    * Operation for expression evaluation
    */
  public abstract int evaluate();
}
```
Beware of code bloat*!*

6

```
/**
 * The expression form of "literals" (i.e., constants)
 */
public class Lit extends Expr {
  private int info;
  public int getInfo() { return info; }
  public void setInfo(int info) { this.info = info; }
  public String prettyPrint() {
     	 	 return Integer.toString(getInfo());
  }
  public int evaluate() {
     	 	 return getInfo();
  }<br>}
}
  Beware 
of code bloat!
```
7

That is, another data variant but with the same operations.

```
/**
 * The expression form of "addition"
 */
public class Add extends Expr {
```

```
private Expr left, right;
public Expr getLeft() { return left; }
public void setLeft(Expr left) { this.left = left; }
public Expr getRight() { return right; }
public void setRight(Expr right) { this.right = right; }
```

```
public String prettyPrint() { ... }
```

```
public int evaluate() {
  	 	 return getLeft().evaluate() + getRight().evaluate();
}<br>}
```
Beware of code bloat*!*

}

```
That is, yet another data 
 variant but, again, with 
 the same operations.
```

```
/**
 * The expression form of "negation"
 */
public class Neg extends Expr {
  private Expr expr;
  public Expr getExpr() { return expr; }
  public void setExpr(Expr expr) { this.expr = expr; }
  public String prettyPrint() {
     	 	 return "-(" + getExpr().prettyPrint() + ")";
  }
  public int evaluate() {
     	 	 return - getExpr().evaluate();
  }<br>}
}
  Beware 
of code bloat!
```
Operation extensibility based on public data and pattern matching

- data type *Expr*: The union of all expression forms
	- Public constructors:

10

- *Lit*: The expression form of "literals"
- *Add*: The expression form of "addition"

**Operation** extensibility

- Functions defined by pattern matching on *Expr*:
	- function *prettyPrint*: operation for pretty-printing
	- function *evaluate*: operation for expression evaluation

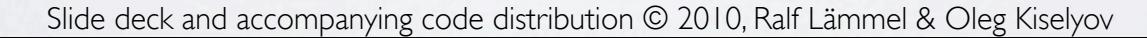

#### **Algebraic data types of Haskell are closed!**

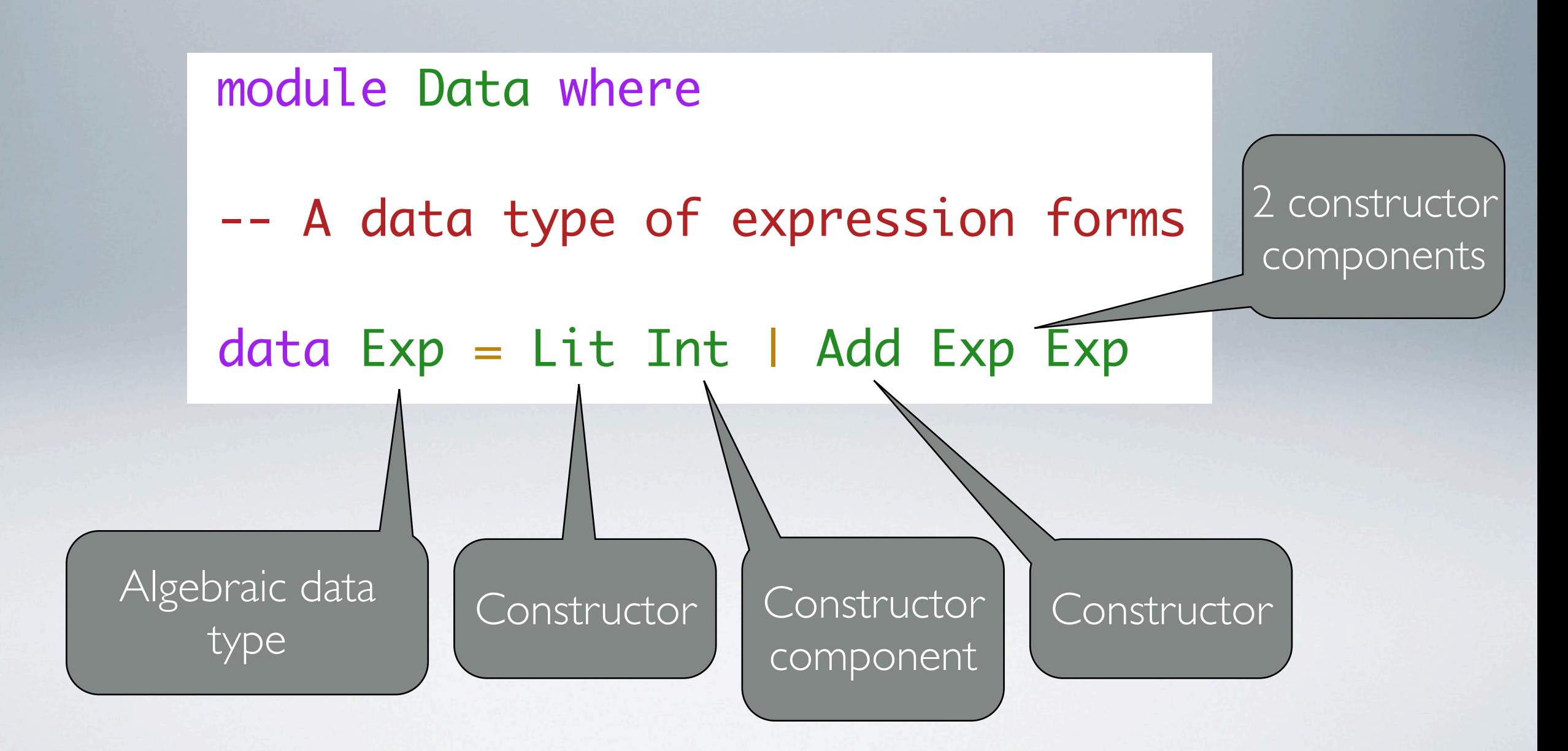

Slide deck and accompanying code distribution © 2010, Ralf Lämmel & Oleg Kiselyov

11

**A new module can be designated to each new operation.**

#### module PrettyPrinter where

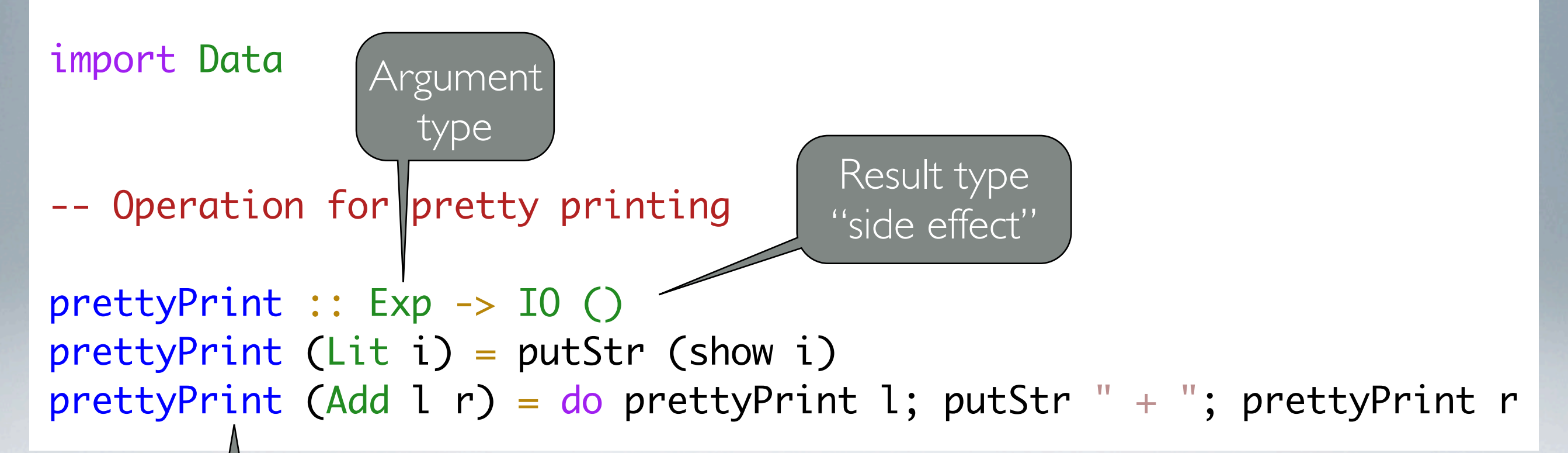

Operation defined by case discrimination

**Another operation; another module.**

module Evaluator where

import Data

-- Operation for expression evaluation

evaluate :: Exp -> Int  $evaluate (Lit i) = i$ evaluate (Add  $l$  r) = evaluate  $l$  + evaluate r

### Operation extensibility based on visitors

- class *Expr*: The base class of all expression forms
	- Subclasses as before.
	- Virtual methods:
		- Accept a visitor ("apply an operation")

**Operation** extensibility

• Visitors:

14

- class *PrettyPrinter*: operation for pretty-printing
- class *Evaluator*: operation for expression evaluation

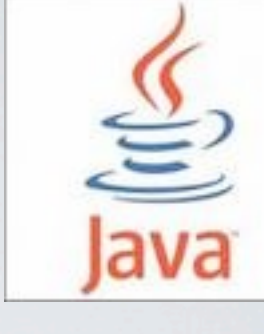

Domain operations are no longer hosted in domain classes.

```
/**
 * The base class of all expression forms
 */
public abstract class Expr {
  /* 
    * Accept a visitor (i.e., apply an operation)
    */
  public abstract <R> R accept(Visitor<R> v);
}
```
Requires folklore knowledge on design patterns.

#### /\*\*

A concrete visitor describe a concrete operation on expressions. \* There is one visit method per type in the class hierarchy. \*/

```
public abstract class Visitor<R> {
```

```
public abstract R visit(Lit x);
public abstract R visit(Add x);
public abstract R visit(Neg x);
```
}

One visitor-enabled data variant.

```
/**
```

```
* The expression form of "literals" (i.e., constants)
 */
public class Lit extends Expr {
```

```
private int info;
public int getInfo() { return info; }
public void setInfo(int info) { this.info = info; }
```

```
public <R> R accept(Visitor<R> v) {
  	 	 return v.visit(this);
```

```
}
```
<u>}</u>

```
/**
  The expression form of "addition"
*/
public class Add extends Expr {
  private Expr left, right;
  public Expr getLeft() { return left; }
  public void setLeft(Expr left) { this.left = left; }
  public Expr getRight() { return right; }
  public void setRight(Expr right) { this.right = right; }
  public <R> R accept(Visitor<R> v) {
     	 	 return v.visit(this);
  }<br>}
```
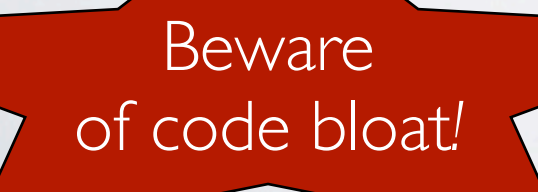

}

Yet another visitor-enabled data variant.

```
/**
 * The expression form of "negation"
 */
public class Neg extends Expr {
  private Expr expr;
  public Expr getExpr() { return expr; }
  public void setExpr(Expr expr) { this.expr = expr; }
  public <R> R accept(Visitor<R> v) {
     	 	 return v.visit(this);
  }<br>}
}
  Beware 
of code bloat!
```
An operation represented as a concrete visitor.

```
/**
 * Operation for pretty printing
 */
public class PrettyPrinter extends Visitor<String> {
   public String visit(Lit x) {
         			 return Integer.toString(x.getInfo());
   }
   public String visit(Add x) {
         			 return x.getLeft().accept(this)
              			 + " + "
              			 + x.getRight().accept(this);
   }
   public String visit(Neg x) {
      	 	 return "- (" + x.getExpr().accept(this) + ")";
   }<br>}
}
  Beware 
of code bloat!
```
Another operation represented as a concrete visitor.

```
/**
 * Operation for expression evaluation
 * ,
public class Evaluator extends Visitor<Integer> {
  public Integer visit(Lit x) {
     	 	 return x.getInfo();
  }<br>}
  public Integer visit(Add x) {
     	 	 return x.getLeft().accept(this) + x.getRight().accept(this);
  }
  public Integer visit(Neg x) {
     	 	 return - x.getExpr().accept(this);
  }<br>}
}
```
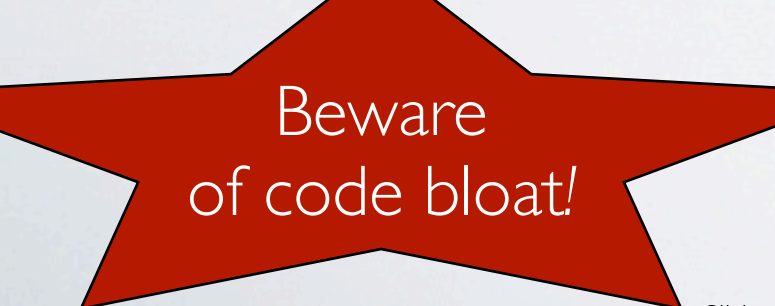

 $21$ 

### A final Java experiment: poor men's full extensibility

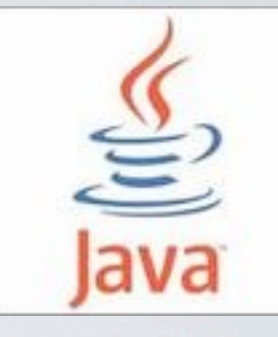

- We use **instanceof** tests and **casts** to dispatch functionality on data.
- We use a specific exception and **try-catch** blocks to extend operations.
- We encapsulate operations in objects so that extensions are self-aware.
- This is approach is **weakly typed**.
- In particular, there is no guarantee that we have covered all cases.

Domain classes are nothing but data capsules.

#### public abstract class Expr { }

```
public class Lit extends Expr {
   private int info;
   public int getInfo() { return info; }
   public void setInfo(int info) { this.info = info; }
\vert }
```

```
public class Add extends Expr {
  private Expr left, right;
  public Expr getLeft() { return left; }
  public void setLeft(Expr left) { this.left = left; }
  public Expr getRight() { return right; }
  public void setRight(Expr right) { this.right = right; }
}
```
We simulate pattern matching by instanceof and cast.

#### public class EvaluatorBase {

```
public int evaluate(Expr e) {
      if (e instanceof Lit) {
          \text{Li} \text{E} l = \text{i} \text{(Li} \text{E}) \text{e};
          			 return l.getInfo();
	 	 }
      ifi(e instanceof Add) {
          \overrightarrow{Add} = (\overrightarrow{Add})e;			 return evaluate(a.getLeft()) + evaluate(a.getRight());
\frac{3}{2}	 	 throw new FallThrouhException();
   }<br>}
                                                               We anticipate failure of
                                                                 such operations as a 
                                                                  means to compose
                                                                         them.
```
}

public class EvaluatorExtension extends EvaluatorBase {

An extended operation first attempts the basic implementation.

```
public int evaluate(Expr e) {
    	 	 try {
       			 return super.evaluate(e);
     }
    	 	 catch (FallThrouhException x) {
       			 if (e instanceof Neg) {
         Neg n = (Neg)e;				 return -evaluate(n.getExpr());
			 }	 	
       			 throw new FallThrouhException();
	 	 }
  }
}<br>Recursive calls are
```
properly dispatched through "this" to the extended operation.

# The notion of extensibility

- *•* The initial system *I*:
	- Provides operations  $O_1$ , ...,  $O_m$ .
	- Handles data variants  $d_1, \ldots, d_n$ .
- Consider any number of extensions  $e_1$ , ...,  $e_k$ .
	- *– ei* could be a data extension:
		- Introduce a new data variant.
		- Provide cases for all existing operations.
	- *ei* could be an operation extension:
		- Introduce a new operation.
		- Provide cases for all existing data variants.
	- Any extension can be factored into such primitive ones.
- The fully extended system  $e_k$  (...  $(e_1(l))$ )

# More on extensibility

#### • *Code-level extensibility*:

- Extensions can be modeled as code units.
- Existing code units are never edited or cloned.
- *Separate compilation*:
	- The extensions are compiled separately.
- *Statically type-checked extensibility*:
	- The extension are statically type-checked separately.

### Solutions of the expression problem

- Open classes in more dynamic languages (Smalltalk, etc.)
- Extensible predicates in Prolog (code-level extensibility only)
- $\cdot$  Java, C# & Co.
	- Clever encodings (Torgersen, ECOOP 2004)
	- AOP-like Open classes (introductions)
	- .NET-like partial classes (code-level extensibility only)
	- Expanders (Warth et al., OOPSLA 2006)
	- JavaGI (Wehr et al., ECOOP 2007)

• ...

Haskell supernatural type system at work: full extensibility based on type classes

• Open (extensible) datatypes

Haskell 98 is sufficient at this point*!*

- Designate one type constructor per original data constructor.
- Use a type class to describe the open union of data constructors.
- Open (extensible) functions

29

- Designate one type class per operation.
- Designate one instance of that class per data variant.

See also Lämmel and Ostermann's GPCE '06 paper: "Software extension and integration with type classes"

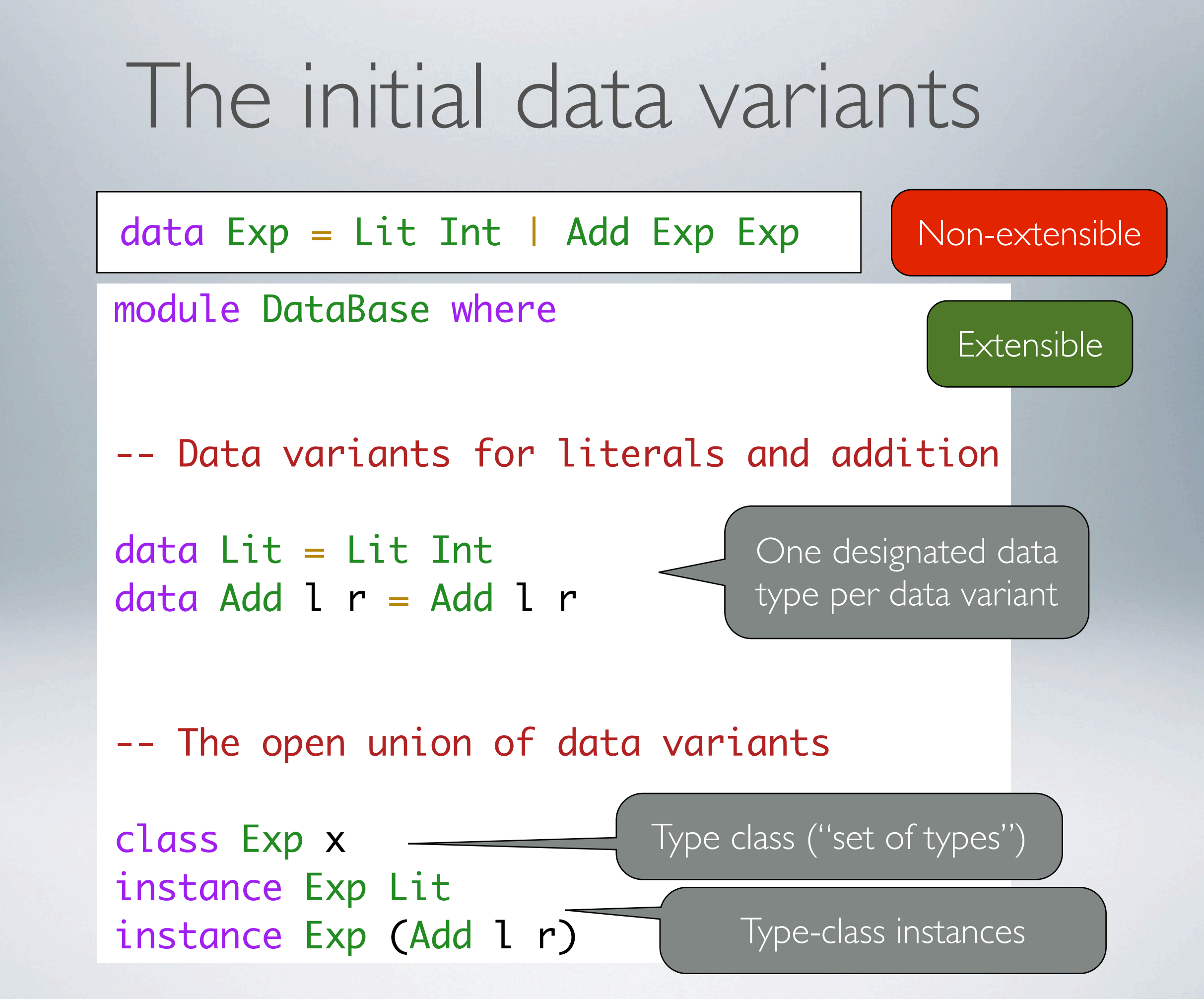

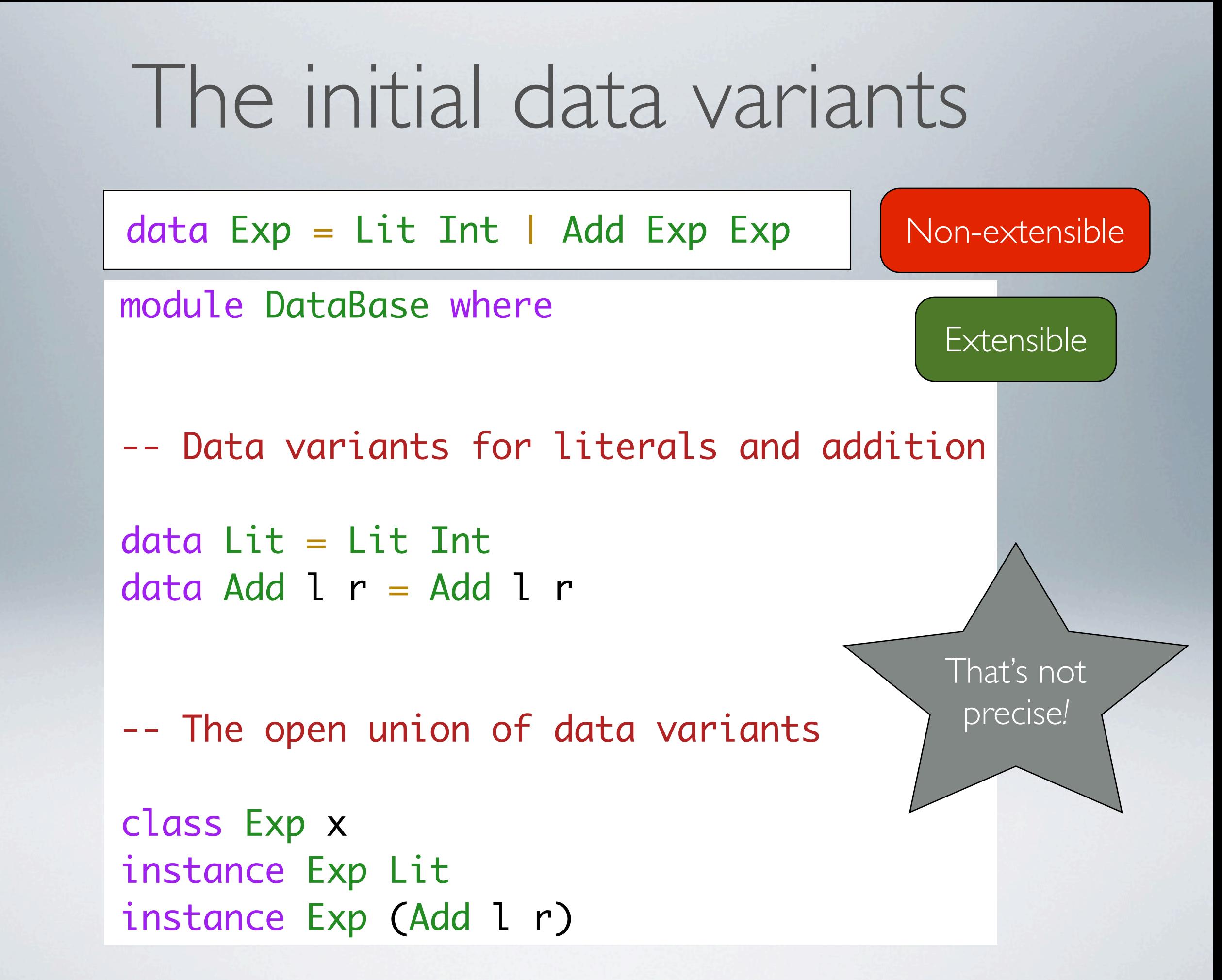

### The initial data variants  $data Exp = Lit Int | Add Exp Exp | None$ module DataBase where -- Data variants for literals and addition  $data$  Lit = Lit Int data Add  $l$   $r$  = Add  $l$   $r$ -- The open union of data variants class Exp x instance Exp Lit instance (Exp l, Exp r) => Exp (Add l r) **Extensible** Constraints for operands of add

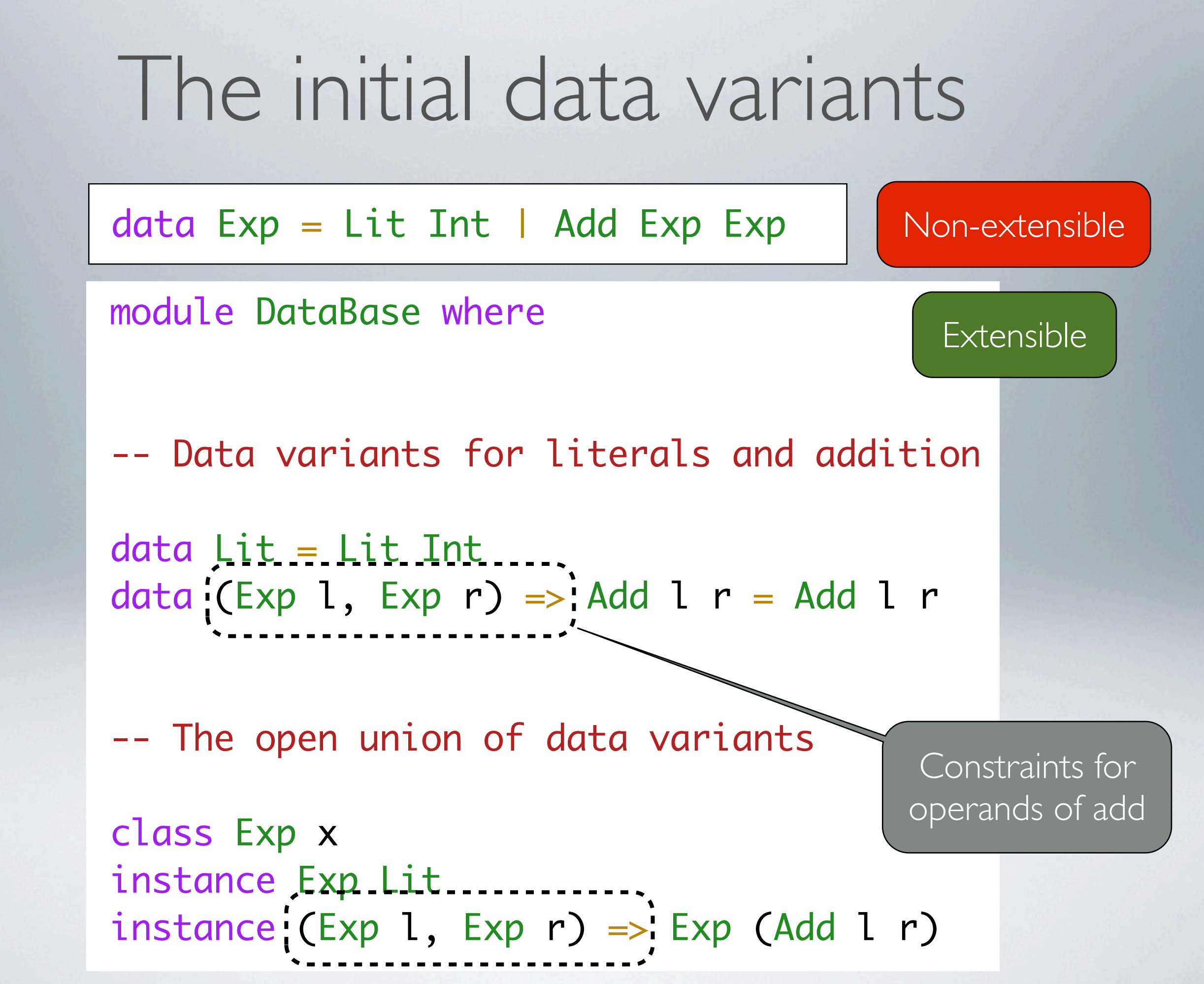

# Fact sheet on single-parameter type classes

- Type class = nominal set of types *with common operations*
- (Type-class) instances
	- add a type to the set

To be seen*!*

- define operations specifically for the type at hand
- Comparison to Java/C# interfaces
	- Interfaces are implemented with classes.
	- Instances may be added retroactively.

# The initial pretty printing operation

Non-extensible

prettyPrint :: Exp -> IO () prettyPrint (Lit i) = putStr (show i) prettyPrint (Add l r) = do prettyPrint l; putStr " + "; prettyPrint r

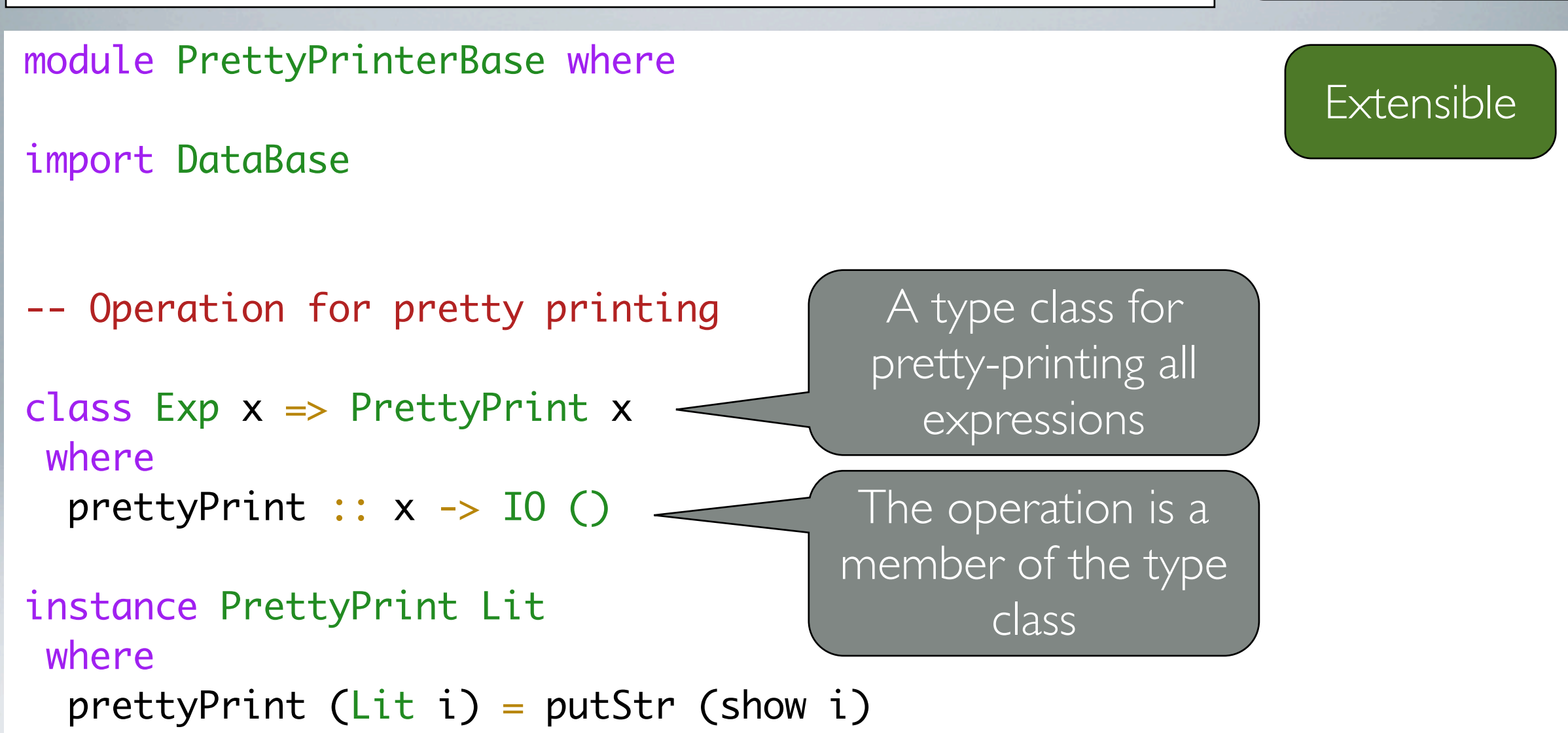

instance (PrettyPrint l, PrettyPrint r) => PrettyPrint (Add l r) where prettyPrint (Add l r) = do prettyPrint l; putStr " + "; prettyPrint r

## The initial evaluation operation

evaluate :: Exp -> Int  $evaluate (Lit i) = i$ evaluate (Add  $l$  r) = evaluate  $l$  + evaluate r

module EvaluatorBase where

```
import DataBase
```
-- Operation for expression evaluation

```
class Exp x \Rightarrow Evaluate xwhere
   evaluate :: x -> Int
```

```
instance Evaluate Lit
where
  evaluate (Lit i) = i
```
#### instance (Evaluate l, Evaluate r) => Evaluate (Add l r) where evaluate (Add  $l$  r) = evaluate  $l$  + evaluate r

Slide deck and accompanying code distribution © 2010, Ralf Lämmel & Oleg Kiselyov

#### Non-extensible

#### Extensible

## A data extension

#### module DataExtension where

import DataBase import PrettyPrinterBase import EvaluatorBase

-- Data extension for negation

data Exp  $x \Rightarrow$  Neg  $x =$  Neg  $x$ 

instance  $Exp x \Rightarrow Exp (Neg x)$ 

-- Extending operation for pretty printing

```
instance PrettyPrint x \Rightarrow PrettyPrint (Neg x)
 where
  prettyPrint (Neg x) = do putStr "(- "; prettyPrint x; putStr ")"
```
-- Extending operation for expression evaluation

```
instance Evaluate x \Rightarrow Evaluate (Neg x)
 where
  evaluate (Neg x) = 0 - evaluate x
```
#### An operation extension: show expressions in prefix notation where show :: x -> String

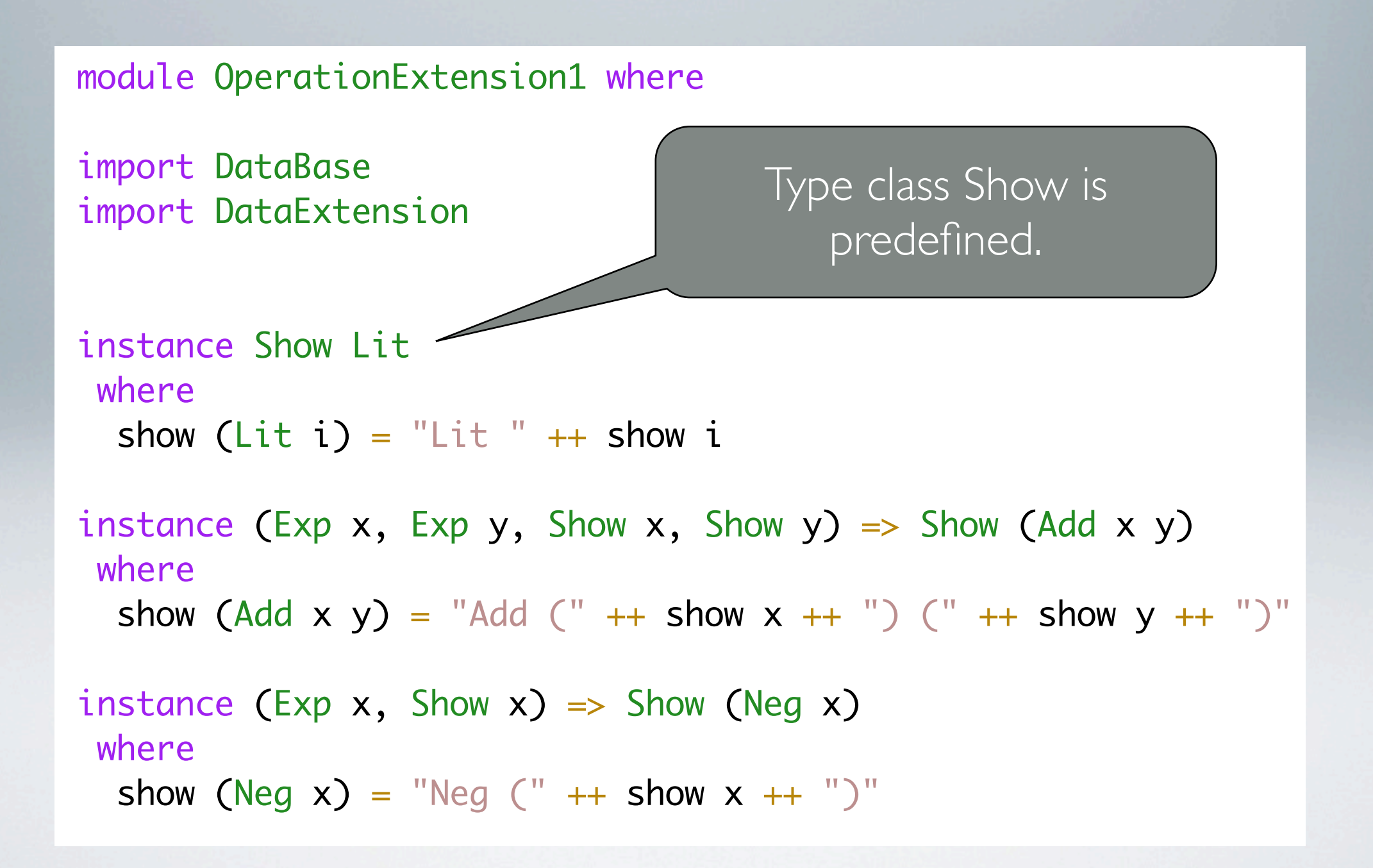

class Show x

### Another operation extension: "treealize" expression terms

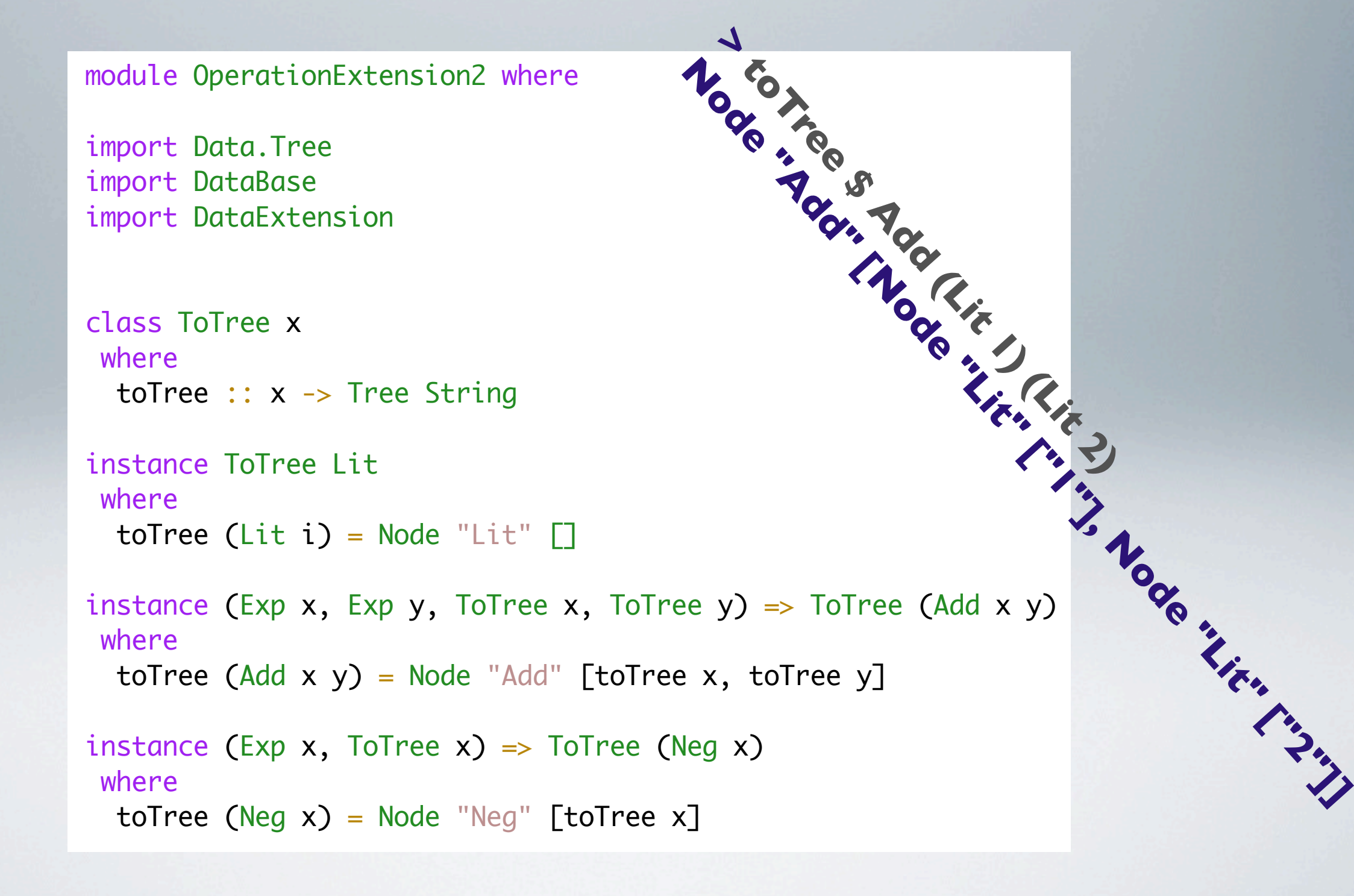

Noteworthy Haskell constructs and idioms covered. (This is merely a check list: all of these constructs and idioms should have been explained through the previous slides.)

- ◆ Algebraic data types
- ◆ Pattern matching
- ✦ (Data) constructors
- ✦ Type constructors
- ✦ Constrained type constructors
- ✦ (Single-parameter) type classes
- ✦ Type-class instances
- ✦ Instance constraints
- ✦ Type-class-bounded polymorphism
- ✦ Super-class constraints
- ✦ Type-class-based open data types
- ✦ Modules

Haskell 98 has bee sufficient so far*!*

# Summary

- The Expression Problem and software extension
- Dimensions of software extensibility
	- Data extensibility
	- Operation extensibility
- Major qualities
	- Discussed
		- Code-level extensibility
		- (Soft) static type checking
		- Separate compilation / deployment
	- Not discussed
		- Performance ("No distributed fat")
		- Configurability